# АУТЕНТИФИКАЦИЯ ПОЛЬЗОВАТЕЛЕЙ ПО ТЕХНОЛОГИИ ЕДИНОГО ВХОДА

Руководство по эксплуатации

Версия 10.3.0

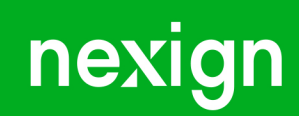

Настоящая документация может быть использована только для поддержки работоспособности продуктов, установленных на основании договора с АО «Нэксайн». Документация может быть передана на основании договора, по которому производится (производилась или будет производиться) установка продуктов, или явно выраженного согласия АО «Нэксайн» на использование данной документации. Если данный экземпляр документации попал к вам каким-либо иным образом, пожалуйста, сообщите об этом в АО «Нэксайн» по адресу, приведенному ниже.

Все примеры, приведенные в документации (в том числе примеры отчетов и экранных форм), составлены на основании тестовой базы АО «Нэксайн». Любое совпадение имен, фамилий, названий компаний, банковских реквизитов и другой информации с реальными данными является случайным.

Все встречающиеся в тексте торговые знаки и зарегистрированные торговые знаки являются собственностью их владельцев и использованы исключительно для идентификации программного обеспечения или компаний.

Данная документация может не отражать некоторых модификаций программного обеспечения. Если вы заметили в документации ошибки или опечатки или предполагаете их наличие, пожалуйста, сообщите об этом в АО «Нэксайн».

Все имущественные авторские права сохраняются за АО «Нэксайн» в соответствии с действующим законодательством.

© АО «Нэксайн», 1992–2023

АО «Нэксайн» Россия, 199155, Санкт-Петербург, ул. Уральская, д.4 лит.Б, помещение 22Н Тел.: + 7 (812) 326-12-99; факс: + 7 (812) 326-12-98. [office@nexign.com](mailto:office@nexign.com); [www.nexign.com](https://www.nexign.com)

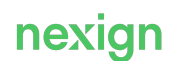

## Содержание

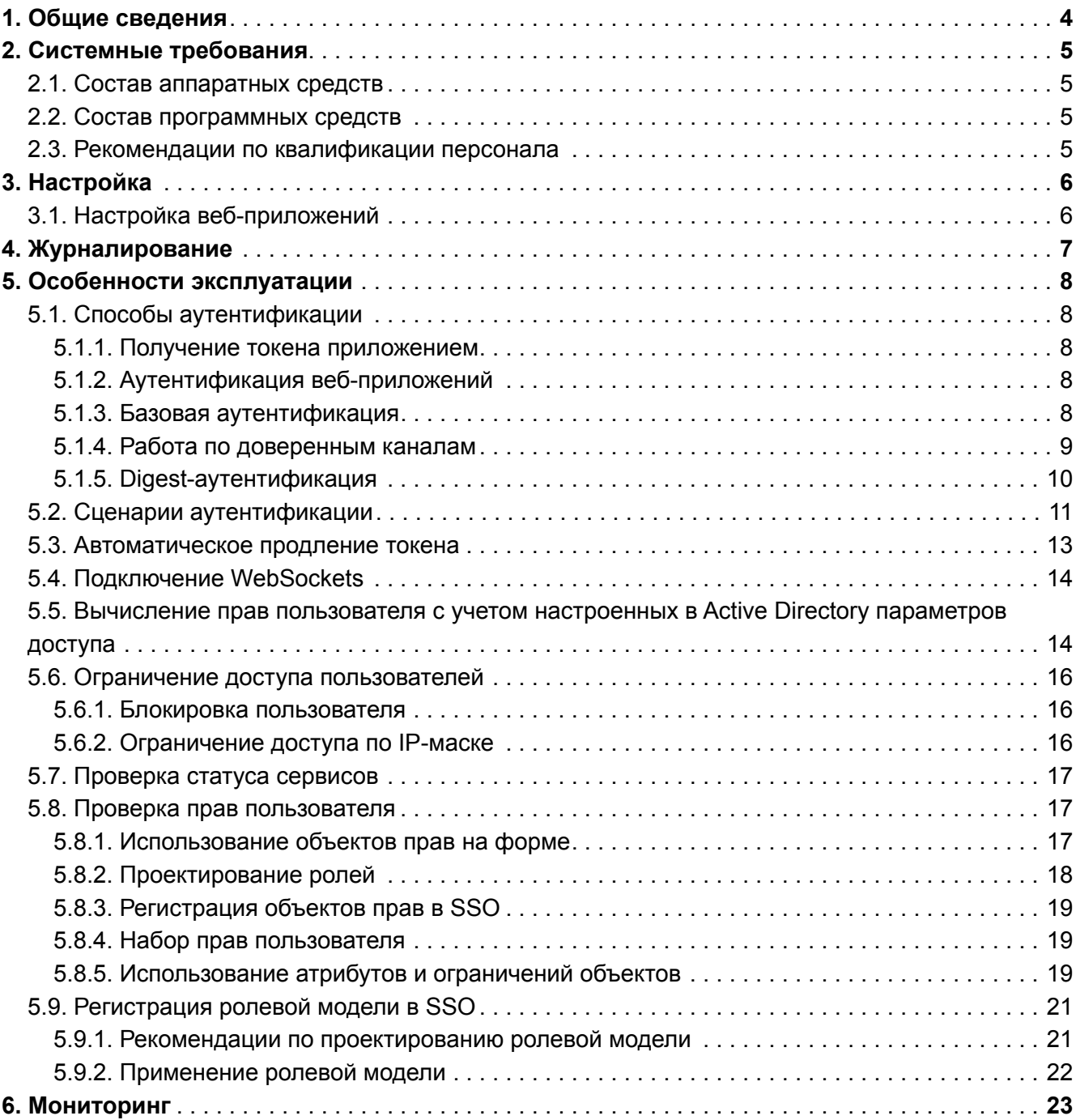

## <span id="page-3-0"></span>1. Общие сведения

Продукт «Аутентификация пользователей по технологии единого входа» (SSO) предназначен для обеспечения унифицированного механизма аутентификации пользователей с поддержкой технологии единого входа и создания центра управления доступом к продуктам АО «Нэксайн».

Продукт выполняет следующие функции:

- автоматическая аутентификация пользователей при входе из сети оператора;
- аутентификация пользователя при входе из сети Wi-Fi, если до этого был выполнен вход из сети оператора;
- поддержка работы с программным обеспечением на мобильных платформах iOS, Android;
- предоставление API для проверки факта аутентификации пользователя;
- администрирование прав доступа через API и через пользовательский интерфейс;
- предоставление перечня прав пользователя на объекты и их атрибуты по запросу от сервера аутентификации SSO или сервисов;
- поддержка актуальности информации о правах пользователей на всех потребителях такой информации;
- взаимодействие с внешними системами в части управления правами пользователей.

В документе используются следующие термины и сокращения:

*SSO-CA* – центр аутентификации продукта SSO.

*Доменный пользователь* – пользователь SSO, имеющий учётную запись в Active Directory, логин которой указан в атрибуте аутентификации «Доменный логин».

*Доменная роль SSO* – роль SSO, соответствующая доменной группе Active Directory, наименование которой указано в атрибуте роли «Доменная группа».

*Ограничение (квота)* – ограничение доступа к объекту в дополнение к правам доступа.

*Набор прав* – перечисление объектов прав с указанием разрешенных операций и ограничений, действующих для объектов, на которые пользователю выданы права.

*Площадка* – технологическая единица развертывания BIS. Идентификатор площадки – числовое значение, идентифицирующее площадку в ЦУД. Используется для различной настройки ролей и политик для различных площадок.

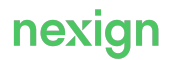

## <span id="page-4-0"></span>2. Системные требования

В главе приводится перечень требований для функционирования продукта SSO.

## <span id="page-4-1"></span>2.1. Состав аппаратных средств

Для установки продукта SSO требуется компьютер, обладающий следующим минимальным составом аппаратных средств:

- CPU: 2x4(6) core Intel® Xeon® 5xxx product family:
- RAM: 4GB;
- HDD: 5GB.

## <span id="page-4-2"></span>2.2. Состав программных средств

Для работы продукта SSO требуется следующий состав программных средств:

- ОС Linux RedHat 8.0, CENTOS 8.1 или РЕД ОС версии 7.2 или выше, с запущенной службой NTP;
- OpenJDK Java;
- СУБД PostgreSQL;
- «Сервер кэшей» (COUCHBASE);
- RabbitMQ (опционально) для отправки нотификаций;
- «Шлюз доступа к API» (API GATEWAY) (опционально) для работы веб-интерфейса.

Время на серверах, где установлены экземпляры компонентов Directory Service, Synchronization Service и СУБД, должно быть синхронизировано. Время и временная зона серверов, на которых работают компоненты SSO, должно соответствовать временной зоне СУБД.

Актуальные версии программного обеспечения см. в файле releasenotes, поставляемом в составе дистрибутива.

## <span id="page-4-3"></span>2.3. Рекомендации по квалификации персонала

Пользователь продукта должен иметь навыки работы с графическим пользовательским интерфейсом операционной системы.

Администратор продукта должен обладать навыками и знаниями по администрированию операционной системы, базовыми знаниями об администрировании СУБД, Linux.

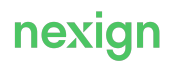

## <span id="page-5-0"></span>3. Настройка

В главе приводится информация о порядке настройки продукта.

## <span id="page-5-1"></span>3.1. Настройка веб-приложений

В соответствии с требованиями стандарта OpenID Connect при интеграции через API GATEWAY продукт SSO контролирует корректность маршрутизации пользователя в целевое вебприложение после успешной аутентификации.

Перед переходом на интеграцию через API GATEWAY в продукте SSO в конфигурации технологического пользователя api\_gateway необходимо прописать URL возврата во все вебприложения (redirect\_uris), аутентификацию в которых через Authorization Code Flow производит продукт SSO.

Для удобства конфигурирования в inventory поддерживается параметр  $\texttt{relative}$  uris, позволяющий автоматически зарегистрировать URL возврата в веб-приложения при установке продукта SSO.

При регистрации нового веб-приложения в уже работающем экземпляре продукта SSO, сконфигурировать URL возврата в новое приложение можно через веб-интерфейс.

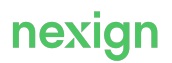

## <span id="page-6-0"></span>4. Журналирование

Параметры журналирования компонентов Authentication Service, Access Control Service, Synchronization Service, Directory Service, Data Streams Processing Service И Provisioning Adapter приведены в файле /schemas/sso-schema.json:

- level общий уровень журналирования:
	- TRACE самый глубокий уровень, трассировочная информация;
	- DEBUG отладочные сообщения;
	- INFO информационные сообщения;
	- WARN предупреждающие сообщения;
	- ERROR сообщения об ошибках, возникающих при выполнении каких-либо задач:
- max file size максимальный размер журнального файла; может быть указан в байтах, килобайтах, мегабайтах или гигабайтах;
- max history максимальное количество архивных файлов для хранения;
- total size cap общий размер всех архивных файлов;
- accessLogEnabled флаг наличия файла access.log;
- accessLogFileDateFormat формат даты для файла access.log;
- accessLogMaxRetainDays срок хранения файла access.log.

Значения параметров задаются в конфигурационных файлах logback-spring.xml и application.yml соответствующего компонента.

Для настройки журналирования отредактируйте конфигурационный файл /config/logbackspring.xml: задайте параметры для получателей сообщений.

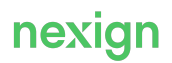

## <span id="page-7-0"></span>5. Особенности эксплуатации

В главе приводится описание основных особенностей эксплуатации продукта SSO.

## <span id="page-7-1"></span>5.1. Способы аутентификации

Продукт поддерживает следующие способы аутентификации:

- получение токена приложением;
- аутентификация веб-приложений;
- базовая аутентификация;
- доверенные каналы;
- digest-аутентификация.

#### <span id="page-7-2"></span>5.1.1. Получение токена приложением

Для получения токена приложением используется REST API-функция «Получение токена приложением» (/ps/auth/api/token) компонента «Сервис аутентификации» (Authentication Service).

### <span id="page-7-3"></span>5.1.2. Аутентификация веб-приложений

Продукт предоставляет единую точку входа для HTTP(S)-запросов, обращающихся к защищаемым веб-приложениям. Для аутентификации пользователь вводит логин и пароль на веб-форме, либо приложение, которому требуется выполнить аутентификацию пользователя в SSO, выполняет запрос токена. Для проверки существования логина, возможности аутентификации пользователя с указанным логином и соответствия логина и пароля пользователя используются данные, хранимые в SSO. Продукт поддерживает автоматическую аутентификацию пользователей-абонентов при вызове функций HAS или OpenAPI 2.0 из сети оператора и при входе из сети Wi-Fi, если до поступления запроса на выполнение функции HAS или OpenAPI 2.0 выполнен вход пользователя в сеть оператора.

### <span id="page-7-4"></span>5.1.3. Базовая аутентификация

При использовании базовой аутентификации (аутентификации по протоколу HTTP Basic Authentication) имя и пароль пользователя передаются в заголовке Authorization веб-запроса.

Базовая аутентификация используется:

- пользователями-приложениями, запрашивающими токен в Authentication Service;
- при выполнении служебных запросов сервисами.

Например, Karaf использует Basic-аутентификацию при получении списка ролей, дающих права на ресуры.

HAS использует Basic-аутентификацию при получении прав пользователя по логину или aclhash.

В данном случае решение о проведении Basic-аутентификации принимает компонент Single Entry Point (SEP). По аналогии со сценарием работы доверенного канала SEP запрашивает токен через API компонента Authentication Service, кэширует его и использует для аутентификации последующих запросов с такими же данными в заголовках Basicаутентификации.

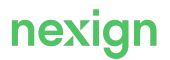

#### Особенности реализации базовой аутентификации

Базовая аутентификация для всех запросов, для которых включена аутентификация на АРІ GATEWAY, И ДЛЯ ЗАПРОСА ПОЛУЧЕНИЯ ТОКЕНА ДОЛЖНА РАСКРЫВАТЬСЯ НА АРІ GATEWAY.

Для всех запросов, использующих Basic-аутентификацию, применяется единый алгоритм.

Авторизация запросов на API GATEWAY опциональна и осуществляется только для тех URL. для которых зарегистрированы объекты.

#### Заголовки аутентификации, используемые сервисами SSO

- x-ps-login логин пользователя (обязательный);
- x-ps-asur id уникальный идентификатор пользователя (обязательный);
- $x-ps-aclhash YHUKADH HWHM MQHTHQMKGTOP HAGOPG PROB (OGISATHHHH)$
- x-ps-token токен (опциональный);
- $x-ps$ -auth type тип аутентификации;  $password$  (обязательный).

#### <span id="page-8-0"></span>5.1.4. Работа по доверенным каналам

Доверенные каналы - интерфейс вызова методов API для систем, не поддерживающих авторизацию с использованием токена доступа.

Позволяет вызывать методы API, передавая в качестве атрибутов аутентификации в строке запроса URL код приложения (параметр APPL CODE), логин пользователя (параметр LOGIN) и, опционально, пароль пользователя (параметр PASSWORD). Приложение - учётная запись пользователя с типом «Приложение».

Пример:

http://sep.domain.ru:47555/openapi/v1/customers/301/calls?LOGIN=9290501 139&APPL CODE=CAREM

В качестве логина и пароля могут быть переданы доменные логин и пароль пользователя (при этом для пользователя должен быть задан атрибут аутентификации «доменный логин» и пользователь должен быть зарегистрирован в Active Directory с этим же атрибутом аутентификации, а в параметрах конфигурации должен быть задан параметр, указывающий шаблон строки для аутентификации пользователей в Active Directory, и настроены параметры подключения к Active Directory).

Дополнительные параметры безопасности при работе по доверенным каналам:

- конфигурационный параметр forbidden produce token user types. Параметр задаётся в секции ps auth -> common settings. Задаёт список идентификаторов типов учётных записей, для которых запрещено получение токена доступа, как для пользователя;
- использование ролей, выданных пользователю через SSO.

Authentication Service поддерживает разграничение прав на вызов функции получения токена с использованием разрешений на объекты, выданных через роли с использованием SSO.

Режим поддержки ролей, выданных через SSO, активизируется параметром use acc rights в COKLUM ps auth  $\rightarrow$  common settings.

Параметр department id задает идентификатор филиала, для которого заданы роли.

Список предустановленных ролей:

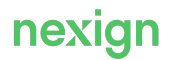

- SSO:GetToken:Full права на получение токена доступа для пользователя с использованием всех возможных способов аутентификации;
- SSO:GetToken:WithPassword права на получение токена доступа для пользователя с указанием пароля, refresh\_token;
- SSO:GetToken:WithControlQuestion права на получение токена доступа для пользователя с указанием ответа на контрольный вопрос.

Перед переключением Authentication Service на режим поддержки ролей, выданных через SSO, убедитесь, что всем пользователям и приложениям, которым необходим доступ к методу получения токена доступа, выданы соответствующие роли.

Пользователи и приложения, которым не выданы права на метод получения токена доступа, не смогут явно получить токен доступа.

### <span id="page-9-0"></span>5.1.5. Digest-аутентификация

Authentication Service поддерживает digest-аутентификацию запросов в соответствии со стандартом HTTP Digest Access Authentication.

Данный стандарт предусматривает двухэтапную аутентификацию пользователей с защитой передаваемого пароля пользователя и защитой от подделки запросов.

Поддерживаемые алгоритмы хэширования:

- MD5;
- MD5-sess:
- SHA-256;
- SHA-256-sess;
- SHA-512;
- SHA-512-sess.

Поддерживаемые значения параметра  $qop$  (quality of operation):

- auth;
- auth-int.

При аутентификации создается сессия приложения с ограниченным временем жизни. Для каждого запроса в рамках сессии (для сохраненного значения nonce) выполняется контроль счетчика запросов и при получении запроса с некорректным значением счетчика возвращается ошибка. После окончания времени жизни сессии возвращается ответ с кодом 401 Unauthorized, заголовком WWW-Authenticate, содержащим значение stale=true.

Поддерживается режим однократного использования значения nonce. Данный режим рекомендуется использовать для получения служебного токена приложения, который впоследствии будет использоваться для аутентификации конечных пользователей.

Поскольку в SSO пароли пользователя хранятся в виде результата хэширования пароля, то пароль пользователя в чистом виде сервису аутентификации неизвестен. В связи с этим, при генерации ответа digest необходимо использовать хэш пароля пользователя. SSO поддерживает хэширование паролей пользователей с использованием алгоритмов md5 и SHA-256.

Для однозначного определения используемого алгоритма хэширования пароля необходимо в первоначальном запросе  $/t$ oken в теле запроса передать в параметре client логин пользователя (приложение, технологический пользователь), для которого требуется выполнить digest-аутентификацию. В ответ на такой запрос в заголовке WWW-Authenticate будет добавлена информация об используемом алгоритме хэширования пароля в параметрах client-alg и client-salt (используемая соль в base64).

#### Аутентификация пользователя

При использовании digest-аутентификации аутентификация пользователя выполняется стандартным способом в соответствии с используемым значением grant type. Для защиты пароля пользователя, передаваемого в запросе получения токена, одновременно с digestayтентификацией реализован grant type=digest. Данный способ получения токена пользователя поддерживается для OAuth 2.0 и OpenId Connect.

Аутентификация пользователя с использованием grant type=digest аналогична grant type=password, но в качестве значения параметра password необходимо передать digest пароля пользователя.

Для генерации digest пароля пользователя используйте тот же алгоритм генерации digest response, что используется для аутентификации, и те же самые параметры генерации со следующими отличиями:

- значение параметра  $qop$  (quality of operation) фиксировано и должно иметь значение " $auth$ ";
- в качестве username и password используются логин и пароль аутентифицируемого пользователя:
- если для генерации digest response учитывается тело запроса  $(qop = \text{auth} \text{int})$ , то сначала сформируйте digest пароля пользователя и подставьте его в тело запроса, а затем вычислите digest response.

Поскольку в SSO пароли пользователя хранятся в виде результата хэширования, то пароль пользователя в чистом виде сервису аутентификации не известен. Поэтому при генерации ответа digest используйте хэш пароля пользователя. SSO поддерживает хэширование паролей пользователей с использованием алгоритмов md5 и SHA-256.

Для однозначного определения используемого алгоритма хэширования пароля необходимо в первоначальном запросе /token в теле запроса передать в параметре user логин пользователя. В ответ на такой запрос в заголовке WWW-Authenticate будет добавлена информация об используемом алгоритме хэширования пароля в параметрах user-alg и user-salt.

## <span id="page-10-0"></span>5.2. Сценарии аутентификации

SSO поддерживает следующие сценарии аутентификации пользователей:

- через веб-форму;
- через приложение;
- по логину без пароля (grant type=basic, требуется наличие роли SSO:GetToken:WithoutPassword);
- с использованием ответа на контрольный вопрос;
- с использованием refresh-токена;
- с использованием токена внешней системы (WebSSO);
- для запросов, выполняемых по доверенным каналам;
- с использованием доменной учетной записи (LDAP);

#### Внимание!

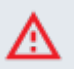

В текущей версии аутентификация пользователей выполняется только методом Simple Bind с использованием логина и пароля пользователя. Не поддерживается аутентификация с использованием cn. Логин пользователя (используемое значение атрибута аутентификации) должен содержать доменное имя пользователя и домен в формате: <user-name>@<domain>.

#### • с использованием доменной учетной записи (Kerberos);

Если в SSO настроена аутентификация пользователей, выполнивших вход в домен, при получении запроса "/connect/authorize" Authentication Service возвращает ответ с кодом 401 Unauthorized и выставляет заголовок WWW-Authenticate: Negotiate. Браузер пользователя в ответ повторяет исходный запрос и добавляет заголовок Authorization: Negotiate a87421000492aa874209af8bc028, СОДержащий Kerberosтикет пользователя.

В соответствии со стандартом SPNEGO-based Kerberos and NTLM HTTP Authentication in Microsoft Windows (https://tools.ietf.org/html/rfc4559) браузер пользователя может не поддерживать Kerberos-аутентификацию или отправить вместо Kerberos-тикета заголовок с другим типом аутентификации. В данном случае Authentication Service повторит ответ с кодом 401 и заголовком WWW-Authenticate. Количество повторных попыток выполнить Kerberos-аутентификацию пользователя задается в конфигурационном файле Authentication Service. После превышения максимального количества попыток пользователь будет перенаправлен на стандартную форму аутентификации с использованием логина и пароля.

При получении Kerberos-тикета выполняется его валидация и полученный в процессе валидации логин используется как атрибут аутентификации пользователя SSO. Если такое значение атрибута аутентификации зарегистрировано у одного из пользователей SSO, аутентификация завершается успешно. При отсутствии значения атрибута аутентификации у BCEX ПОЛЬЗОВАТЕЛЕЙ SSO АУТЕНТИФИКАЦИЯ ЗАВЕРШАЕТСЯ ОШИбКОЙ credential not found C возвратом на стандартную форму аутентификации.

#### Внимание!

При добавлении пользователю атрибута аутентификации, соответствующего его доменному логину, важно указывать полное доменное имя пользователя в том регистре, как оно задано в Active Directory. Поиск пользователей SSO по атрибуту аутентификации является регистрочувствительным.

Если аутентификация пользователя по Kerberos-тикету невозможна и пользователь был перенаправлен на стандартную форму аутентификации, пользователь может ввести логин и пароль SSO и будет выполнена стандартная аутентификация по логину и паролю.

Если сервис аутентификации настроен на связывание доменной учетной записи с существующим профилем пользователя SSO, после успешной аутентификации по логину и паролю пользователя SSO будет предложено связать доменный логин (определенный по Kerberos-тикету) с учетной записью SSO. Пользователь может продолжить аутентификацию без добавления доменного логина или выбрать добавление доменного логина для учетной записи SSO.

• через социальные сети;

• с использованием временного пароля.

Поддерживаются следующие способы аутентификации запросов:

- аутентификация на основе заголовков аутентификации  $API$  GATEWAY; для запросов с basicаутентификацией API GATEWAY выполняет служебный запрос получения токена с grant type=basic, используя логин и пароль пользователя из basic-аутентификации; запрос сопровождается цифровой подписью API GATEWAY; с полученным токеном API GATEWAY выполняет исходный запрос, добавляя заголовки аутентификации;
- аутентификация на основе цифровой подписи запроса  $API$   $GATENAY$ ;
- basic-аутентификация; не является основной и может использоваться только при необходимости выполнить запрос напрямую на сервисе аутентификации, при этом авторизация запросов должна быть отключена; при выполнении запросов через API GATEWAY basic-аутентификация завершается на самом API GATEWAY.

Наличие цифровой подписи API  $GATE$ WAY определяется по наличию заголовков  $x-ps$ request id и x-ps-signature. В заголовке x-ps-request id должен передаваться уникальный идентификатор запроса, в заголовке  $x-ps-signature -$  подпись запроса.

В процессе аутентификации выполняется несколько проверок:

- проверка наличия прав на выполнение операции с объектом, наличие ограничений;
- проверка на соответствие списочному ограничению для разрешенных/запрещенных провайдеров аутентификации sso.auth.provider.restriction (возможные значения: sso, Idap, kerberos); применяется при аутентификации с использованием следующих значений grant type: authorization code, password, login, password temporary, control\_question, digest;
- проверка на соответствие списочному ограничению для разрешенных/запрещенных приложений sso.auth.client.restriction (возможные значения – коды клиентов, см. на форме «Клиенты»);
- проверка соответствия IP-адреса запроса IP-маске пользователя и приложения, если они заданы;
- значение IP-адреса определяется по заголовкам запроса в следующем приоритете:  $x-ps$ ip\_addr, x-forwarded-for, IP-адрес клиента или последнего прокси-сервера в цепочке прохождения запроса;
- при выполнении запроса от имени администратора значение IP-адреса может быть переопределено в теле запроса параметром  $ip\_addr;$
- проверка блокировки пользователя;
- проверка типа пользователя в соответствии с параметром конфигурации forbiddenUserTypesForTokenRequest;
- проверка периода неактивности в соответствии с параметром password\_lock\_inactive\_period парольной политики пользователя.

## <span id="page-12-0"></span>5.3. Автоматическое продление токена

SSO (компонент Single Entry Point) поддерживает механизм обновления токена в соответствии со стандартом OAuth2.

Access token – основной токен, используемый для авторизации запросов.

Refresh token – токен продления. Выдается в паре с access token. Как правило, срок действия токена продления значительно больше срока действия основного токена.

В SSO доступны следующие механизмы продления токена:

• автоматическое продление токена веб-приложений, работающих через SSO;

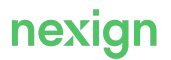

- автоматическое продление токенов при работе через доверенные каналы;
- получение нового access token'a по refresh token'у.

Для веб-приложений реализован механизм автоматического продления токена. Токен вебприложений, работающих через SSO, передается через  $ht$ pOnly Cookie  $x$ -ps-token и устанавливается после успешной аутентификации. Далее Cookie передаются во всех запросах, отправляемых веб-приложением.

Для всех запросов, проходящих через SSO, проверяется срок действия токена:

- если срок действия токена, переданного в Cookie, истек, но для него существует refresh\_token, то SSO самостоятельно запросит новую пару токенов, выполнив аутентификацию по refresh\_token;
- если срок действия refresh token еще не истек и новая пара токенов успешно получена, то с помощью заголовка  $Set-cookie$  будет установлен новый accsess token; веб-приложение продолжит работу с новым токеном;
- если срок действия refresh\_token истек, то запрос пользователя завершится ошибкой 401.

Автоматическое продление истекших access\_token'ов поддерживается только для вебприложений (токен передается через заголовок Cookie: x-ps-token=<token>).

Клиенты, не являющиеся веб-приложениями, должны передавать токен через заголовок Authorization: Bearer <token> и для них автоматическое продление токена не предусмотрено.

Приложения должны самостоятельно обрабатывать 401 ошибку. Возможна реализация упреждающего обмена токена на основе анализа времени жизни токена access\_token. Приложение должно продлевать токен в соответствии с протоколом OAuth2, то есть путем обмена refresh\_token на новую пару access\_token и refresh\_token.

Механизм продления токена при работе по доверенным каналам схож с механизмом, используемым для веб-приложений, за исключением того, что токен скрыт от пользователя. По сочетанию LOGIN, APPL\_CODE, IP осуществляется поиск токена пользователя и проверяется срок действия. Если срок действия токена истек, то запрашивается новый.

## <span id="page-13-0"></span>5.4. Подключение WebSockets

Использование технологии WebSockets на основе STOMP-протокола – сигнализирование о произошедших в backend-системах событиях. Данные сигналы информируют компоненты пользовательского интерфейса о том, что необходимо выполнить какой-либо вспомогательный запрос на обновление данных. Сервер DAPI Proxy подписывается на получение сигналов из RabbitMQ, найденных через ZooKeeper Service Discovery, и при получении валидных данных публикует их в персонифицированный канал на основе  $userId$  ws, через который проходит информирование компонентов пользовательского интерфейса.

Информирование о наступлении события, пришедшего из какой-либо системы или компонента, (signal-сообщение) говорит о том, что необходимо выполнить какой-либо запрос на получение изменившихся данных. Сигналы должны публиковаться в точке обмена (exchange) AMQP c типом fanout: SIGNAL\_FANOUT (при отсутствии будет создан автоматически) в формате JSON (content\_type: application/json).

## <span id="page-13-1"></span>5.5. Вычисление прав пользователя с учетом настроенных в Active Directory параметров доступа

SSO синхронизирует роли доменных пользователей продукта с назначенными пользователям группами в Active Directory. Синхронизация производится при каждой аутентификации

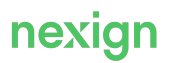

#### пользователя:

1. Учетная запись пользователя в SSO связывается с учетной записью пользователя в Active Directory. Для этого задайте в SSO пользователю значение атрибута аутентификации «Доменный логин». Доменные логины пользователей в SSO должны соответствовать значению principal, получаемому после доменной аутентификации пользователя через Kerberos, поскольку поиск пользователя в SSO выполняется по полному соответствию логина. В SSO значение атрибута пользователя «Доменный логин» является регистрозависимым.

#### **Примечание.**

При эксплуатации SSO с несколькими доменами Active Directory рекомендуется выполнить настройки так, чтобы principal содержал домен пользователя и в качестве доменного логина пользователя SSO задавать значение в формате UPN (username@domain). Это позволит обеспечить однозначную идентификацию пользователей разных доменов.

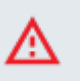

旧

#### **Внимание!**

Логин пользователя (используемое значение атрибута аутентификации) должен содержать доменное имя пользователя и домен в формате: <username>@<domain>.

- 2. Роли SSO ассоциируются с доменными группами Active Directory. Для этого задайте значение атрибута роли «Доменная группа», в котором укажите полное имя доменной группы, которой соответствует роль. Уникальность значений атрибута в SSO не контролируется, поддерживается возможность настроить одной группе в Active Directory соответствие нескольким ролям в SSO, но не наоборот. В SSO значение атрибута роли «Доменная группа» является регистрозависимым.
- 3. При аутентификации пользователя в SSO поддерживается возможность синхронизации ролей пользователя в SSO с группами, в которые входит пользователь в Active Directory. В результате синхронизации набор доменных ролей пользователя в SSO приводится в соответствие с группами пользователя в Active Directory:
	- доменные роли пользователя в SSO, которым не нашлось доменных групп, в которые входит пользователь в Active Directory, у пользователя изымаются;
	- доменные роли, которых нет у пользователя в SSO, назначаются без ограничения подразделений, в которых действуют роли;
	- прочие роли, для которых в  $SSO$  не настроено соответствие группам Active Directory, и назначенные пользователю в SSO, сохраняются.

#### **Примечание.**

旧

Для включения синхронизации ролей пользователя при аутентификации установите для параметра updateDomainUserRolesOnLogin конфигурационного файла компонента Authentication Service значение  $trin$ 

Если роли пользователя были изменены в Active Directory, но пользователь после этого ни разу не проходил аутентификацию в SSO, то в SSO будут храниться устаревшие данные о его ролях.

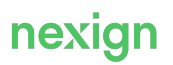

Наследование групп в Active Directory не учитывается в SSO; пользователю назначаются только роли, напрямую соответствующие его группам в Active Directory.

Для работы с Active Directory настройте инвентарные файлы sso/sso-cache-sync.yml и sso/ssoauthentication.yml, а также установите значение параметра updateDomainUserRolesOnLogin конфигурационного файла компонента Authentication Service B true.

## <span id="page-15-0"></span>5.6. Ограничение доступа пользователей

Все операции по изменению статуса блокировки пользователя выполняются компонентом Directory Service.

#### <span id="page-15-1"></span>5.6.1. Блокировка пользователя

В процессе аутентификации пользователь может быть заблокирован в результате проверки следующих ограничений:

- количество попыток ввода пароля;
- количество попыток ответа на контрольный вопрос.

Ограничения задаются в параметрах парольной политики пользователя.

В процессе аутентификации пользователь может быть разблокирован в результате проверки условия «окончание срока блокировки».

### <span id="page-15-2"></span>5.6.2. Ограничение доступа по IP-маске

Если для пользователя установлено ограничение доступа по IP-маске, при аутентификации IPадрес пользователя проверяется на соответствие маске.

Ограничение доступа задается в атрибуте пользователя IP MASK.

Маска подсети должна использоваться для ограничения списка IP-адресов, доступ с которых пользователю разрешен. Протокол (если задан) определяет разрешенный протокол выполняемого запроса для заданной маски. Если протокол задан, доступ будет разрешен только при соответствии протокола и IP-адреса заданной маске.

Фактический протокол выполнения запроса определяется по значения заголовка хforwarded-proto; если заголовок отсутствует, протоколом по умолчанию считается HTTP. Значение протокола в маске регистронезависимое.

Поддерживаются следующие значения IP-маски:

- wild card:
	- $\cdot$  192.168.1.\*
	- $\cdot$  192.168.1.10?
- маски подсети:
	- $\cdot$  192.168.2.0/32
- протокол:
	- $\bullet$  http:192.168.1.\*
	- https:192.168.2.0/32

При проверке анализируется IP-адрес пользователя по порядку в следующих атрибутах запроса (берется первое определенное значение):

- значение параметра ip addr запроса;
- $3$ начение заголовка  $x$ -ps-ip addr;
- значение заголовка x-forwarded-for:

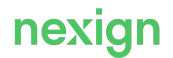

#### • сетевой адрес клиента.

Проверка IP-адреса распространяется на пользователя, выполняющего запрос, и пользователя, заданного в параметре client id запроса.

## <span id="page-16-0"></span>5.7. Проверка статуса сервисов

Для проверки статуса сервисов выполните запрос  $/$ check на стандартный порт  $\text{NGINX}$  (по умолчанию – 8888).

## <span id="page-16-1"></span>5.8. Проверка прав пользователя

Набор прав текущего пользователя можно получить, выполнив запрос GET /users/current/grants.

Запрос доступен всем пользователям SSO, дополнительные права выдавать не нужно.

Запрос поддерживает фильтрацию по имени роли, типу и имени объекта, названию ограничения и возвращает все роли, объекты прав и ограничения.

#### <span id="page-16-2"></span>5.8.1. Использование объектов прав на форме

Пример: форма состоит из двух частей. В первой части – поиск клиентов по параметрам. Во второй части – создание клиента (см. [Рис. 1\)](#page-17-1). Для каждого объекта формы, доступ к которому требуется ограничить, регистрируется объект прав типа GUI\_OBJECT. Также нужно зарегистрировать объект, соответствующий самой форме.

Имена объектов должны быть уникальны в рамках SSO, поэтому при регистрации имени объекта рекомендуется формировать имя по шаблону: <продукт>\_<имя формы в рамках продукта>\_<имя объекта на форме>.

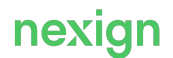

<span id="page-17-1"></span>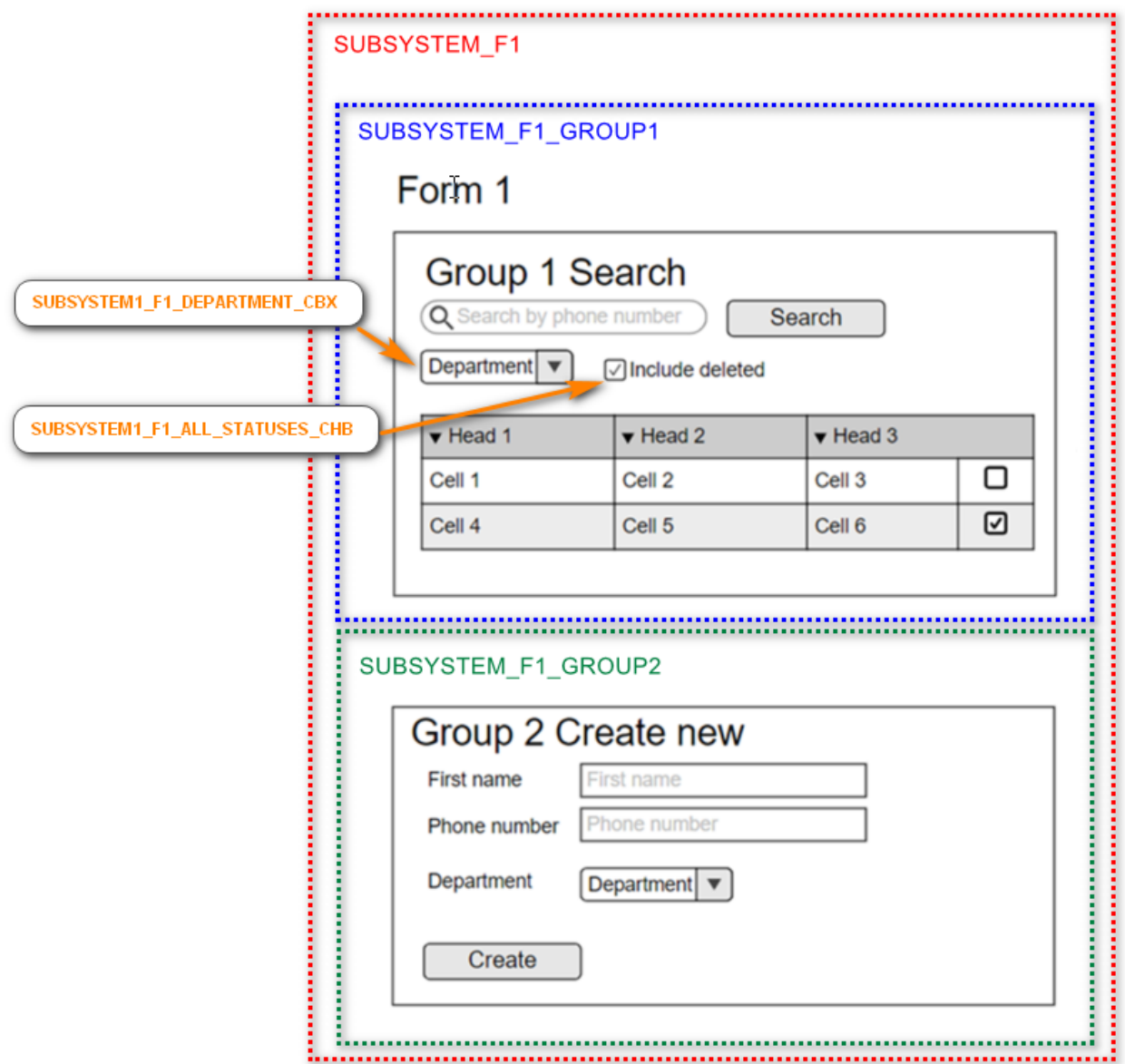

Рис. 1. Пример формы

### <span id="page-17-0"></span>5.8.2. Проектирование ролей

При проектировании ролей рекомендуется следовать правилу: чем меньше прав, тем лучше. Роль должна содержать минимальный необходимый набор прав. Не следует создавать одну роль, содержащую права на всё, а затем создавать роли, создающие запреты на часть объектов.

Имена ролей, выдающих права на работу с графическим интерфейсом, рекомендуется формировать по правилу: <имя продукта>:GUI:<имя формы>:<имя роли>. Например, с формой должны работать два вида пользователей:

• оператор (см. [Рис. 2](#page-18-3)): доступен только поиск по номеру телефона, выбор подразделения и поиск по всем статусам недоступны (нет права на чтение);

<span id="page-18-3"></span>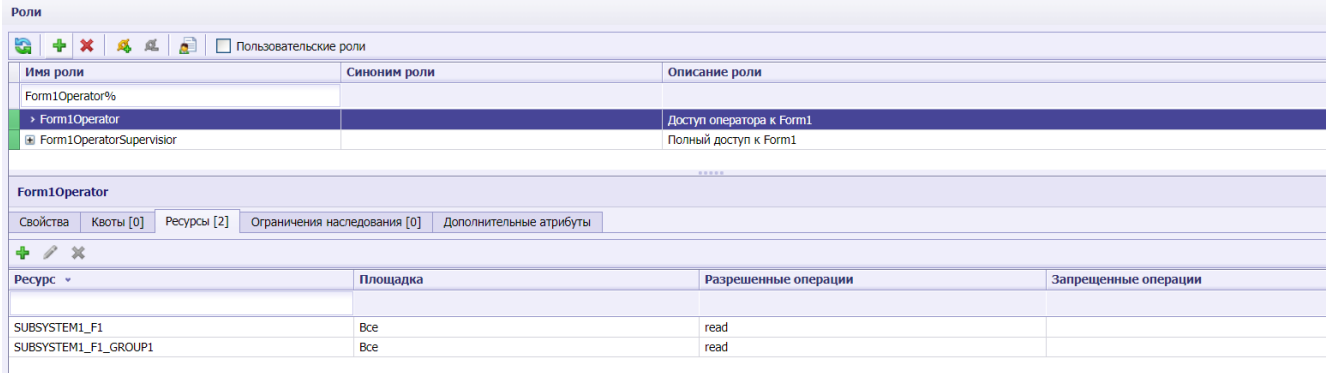

Рис. 2. Права оператора

• главный оператор (см. [Рис. 3](#page-18-4)): все права оператора, поиск по любому подразделению и статусу, создание нового клиента.

<span id="page-18-4"></span>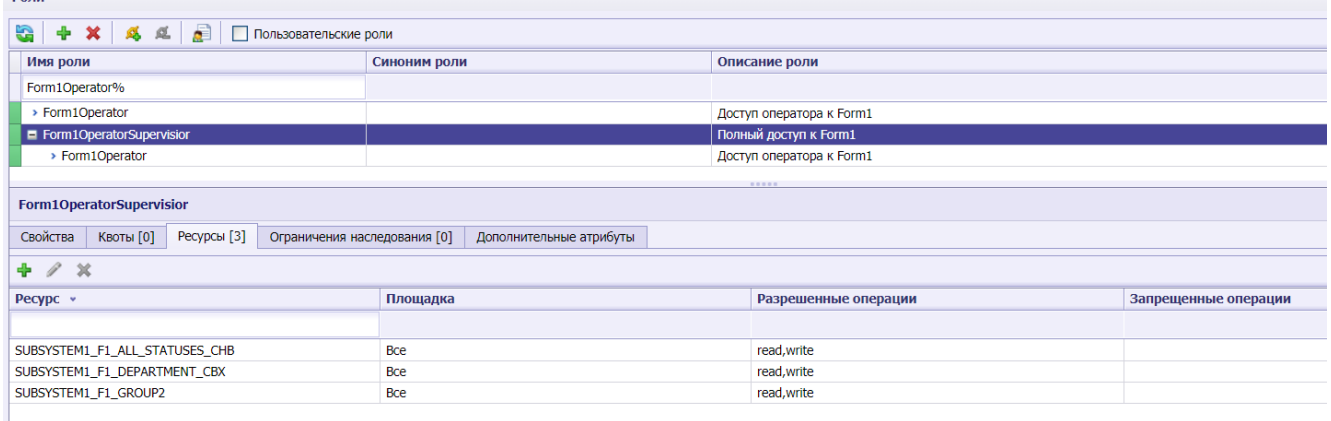

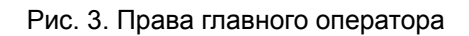

## <span id="page-18-0"></span>5.8.3. Регистрация объектов прав в SSO

Для того чтобы зарегистрировать созданную модель прав, необходимо сформировать json ролевой модели и выполнить запрос к Provisioning Adapter SSO.

У пользователя, выполняющего запрос, должна быть роль Security:Entities:Install.

### <span id="page-18-1"></span>5.8.4. Набор прав пользователя

 $D<sub>0.014</sub>$ 

Пользователю выдаются созданные роли Form1Operator и Form1OperatorSupervisior. Далее для каждого пользователя запрашиваются токены. При работе через графический интерфейс токен будет передаваться в cookie и права нужно получать с помощью запроса GET /users/current/grants.

### <span id="page-18-2"></span>5.8.5. Использование атрибутов и ограничений объектов

В наборе прав пользователя выполняется поиск объекта и проверяется наличие выполняемого метода в списке разрешенных операций. Не имеет значения, через какую роль выданы права на объект, главное – наличие объекта в наборе прав.

В наборе прав токена, возвращаемого SSO, для объектов, кроме разрешенных операций, может быть указан список значений дополнительных атрибутов, связанных с объектом, и список ограничений.

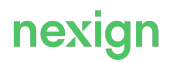

Дополнительные атрибуты объекта прав определяются типом объекта. Атрибуты используются только для объектов типа «Аргумент HAS операции (ARGUMENT)»; определены следующие дополнительные атрибуты:

- DIRECTION направление атрибута (IN, OUT);
- MANDATORY признак обязательности;
- MASK регулярное выражение для проверки значения;
- SECURITY VALUE, DEFAULT VALUE значение по умолчанию.

Значения атрибутов не обязательны для заполнения. В составе прав токена возвращаются только атрибуты с заполненными значениями. Справочник дополнительных атрибутов не поддерживает динамическое расширение в процессе работы продукта, заполняется только при установке версии продукта SSO.

Ограничения, в отличие от атрибутов объектов, связываются непосредственно с объектом. К объекту может применяться неограниченное количество ограничений. Значения ограничений задаются через роли. Значения ограничений типа «Предикат» объединяются в логическое выражение через операторы AND, NOT, OR. Ограничения остальных типов могут присутствовать только в одном экземпляре для каждого объекта, к которому применимы. При наличии нескольких значений одного и того же ограничения (не предиката) в наборе прав будет присутствовать ближайшее к пользователю (по иерархии ролей).

Например, младший менеджер может просматривать и редактировать только свои заказы. Старший менеджер может просматривать и редактировать все заказы своего филиала. Начальник отдела продаж может просматривать, редактировать и удалять все заказы во всех филиалах.

Для реализации данной модели нужно:

- 1. Создать объект Order типа «HTTP Resource» и разрешить над ним операции GET, POST, PUT, DELETE.
- 2. Создать ограничение-структуру Orders control с атрибутами onlySelf типа Boolean и department TUNA Number.
- 3. Разрешить применение ограничения Orders control к объекту Order.
- 4. Создать роли с правами:
	- менеджер:
		- $\blacksquare$  право на объект  $Order$  (GET, POST, PUT);
		- ЗНАЧЕНИЕ ОГРАНИЧЕНИЯ Orders control {onlySelf = true, department = 999};
	- старший менеджер:
		- права менеджера;
		- $\bullet$  значение ограничения Orders control {onlySelf = false, department = 999};
	- начальник отдела продаж:
		- права старшего менеджера;
		- $\blacksquare$  право на объект  $Order$  (все операции).

Если не планируется использовать более одного параметра в ограничении, то тип ограничения можно заменить на простое значение или список значений.

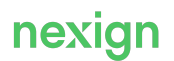

## <span id="page-20-0"></span>5.9. Регистрация ролевой модели в SSO

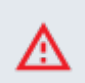

#### **Внимание!**

Все запросы регистрации ролевых моделей должны выполняться от специальных пользователей. Для каждого продукта в SSO должен быть предварительно заведён собственный пользователь.

Категорически запрещается регистрировать ролевые модели всех продуктов от имени одного пользователя.

Правила создания пользователей:

- тип пользователя технологический;
- логин пользователя PRODUCT <PRODUCT NAME>;
- тип пароля постоянный;
- роли Security: Entities: Install.

В продукте COMMON INSTALLER реализована специальная роль internal/sso/acl role для регистрации ролевой модели. Имя пользователя и пароль должны храниться в inventory.

Ролевая модель хранится в формате json в файлах вида <PRODUCT NAME>-<XX>roles.json, где XX - уникальный номер. Рекомендуется использовать один файл.

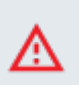

#### Внимание!

При регистрации ролевой модели файлы всегда должны быть отсортированы по имени по возрастанию.

Рекомендуется во всех запросах передавать заголовок  $p$ stxid, сформированный по правилам:

<id>-<check|install>-<имя файла ролевой модели>-<номер попытки>

где id - случайное значение, генерирумое в начале установки ролевой модели и единое для всех запросов в рамках одной установки.

#### <span id="page-20-1"></span>5.9.1. Рекомендации по проектированию ролевой модели

При проектировании ролевой модели важен порядок команд: сначала должны следовать команды создания объектов прав, затем - команды, создающие связи. Например, для того, чтобы создать связь между ролями, сначала нужно создать обе роли и только после этого создать связь между ними.

Все объекты прав (роли, ограничения) должны именоваться по правилу <Уникальный код продукта>:<Группа>:<Уникальный код сущности в рамках продукта>:

- уникальный код продукта необходим для исключения конфликта между продуктами; при нарушении этого правила возможны конфликты в рамках ролевой модели всего решения;
- группа логическая группа, объединяющая сущности; например, для группировки ролей, регистрирующих доступ к объектам графического интерфейса, рекомендовано использовать rpynny GUI;
- уникальный код сущности имя роли/объекта/ограничения, уникальное в рамках продукта.

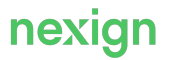

### <span id="page-21-0"></span>5.9.2. Применение ролевой модели

Пример запроса применения ролевой модели:

```
curl -X POST \
http://srv.example.ru:47141/security/entities/install \
-H 'authorization: Bearer
LOCAL.AABbCljxKAEOhkErTQxw8aCZJcTn6XXVwQ73DWYwDhsSmXDQ2zGysPQ' \
-H 'cache-control: no-cache' \
-H 'content-type: application/json' \
-H 'postman-token: b049b8e8-f771-97bc-6023-b1b983d40eb9' \
-d '\lceil \cdot \rceil"method": "PUT",
    "entityType": "ROLE",
    "entityData": {
        "roleCode": "RoleName11",
        "nlsDescription": [{
             "languageCode": "en",
             "description": "RoleName1"
        \}, {
             "languageCode": "ru",
             "description": "RoleName1"
        \}],
        "public": true
        \rightarrow\}]'
```
#### Коды ответа:

- 204 No Content ролевая модель применена;
- 423 Locked блокировка, идет параллельная установка ролевой модели; повторите запрос;
- 422 Unprocessable Entity произошла ошибка применения ролевой модели; данная ситуация крайне маловероятна при предварительной валидации ролевой модели, но возможна при возникновении ошибок в момент записи в БД;
- 500 Internal Server Error произошла внутренняя ошибка сервиса, например, не работает БД SSO;
- 503 Service Unavailable сервис недоступен; повторите запрос.

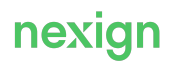

## <span id="page-22-0"></span>6. Мониторинг

Продукт предоставляет наборы метрик для мониторинга (опроса метрик) работы своих компонентов.

Мониторинг сервисов SSO рекомендуется вести на базе продукта «Централизованная платформа мониторинга» (EMON).

В процессе установки SSO с помощью автоинсталлятора регистрируются сервисы в продукте EMON. На серверы, на которых находятся сервисы, инсталлятор EMON устанавливает свои агенты (Telegraf) для сбора метрик процесса мониторинга. EMON ведёт непрерывный мониторинг, анализирует полученные данные и выводит их в графическом интерфейсе и/или при необходимости рассылает уведомления по каналам SMS, E-mail и т.п. Для дополнительной информации см. документацию на продукт EMON.

Метрики мониторинга на базе EMON транслируются по протоколу Prometheus. Метрики расположены в файлах:

<Компонент>/mon/<Продукт>-<Версия>-<Компонент>-mon.zip/prm.<Компонент>.emon.

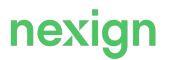